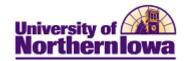

## Viewing Students in a Student Group

**Purpose:** The following instructions describe how to view the list of students in a particular Student Group.

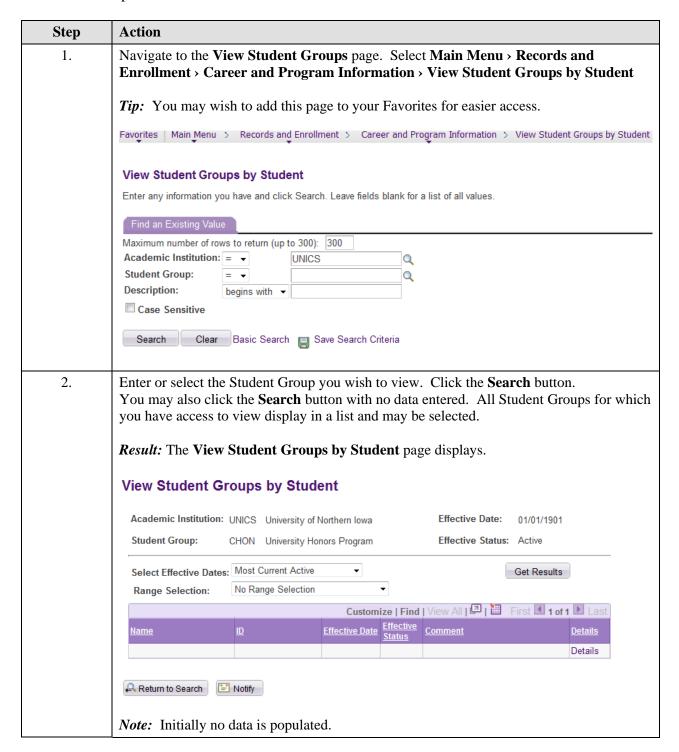

Last Updated: 8/2/2012 Page 1

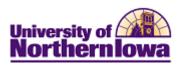

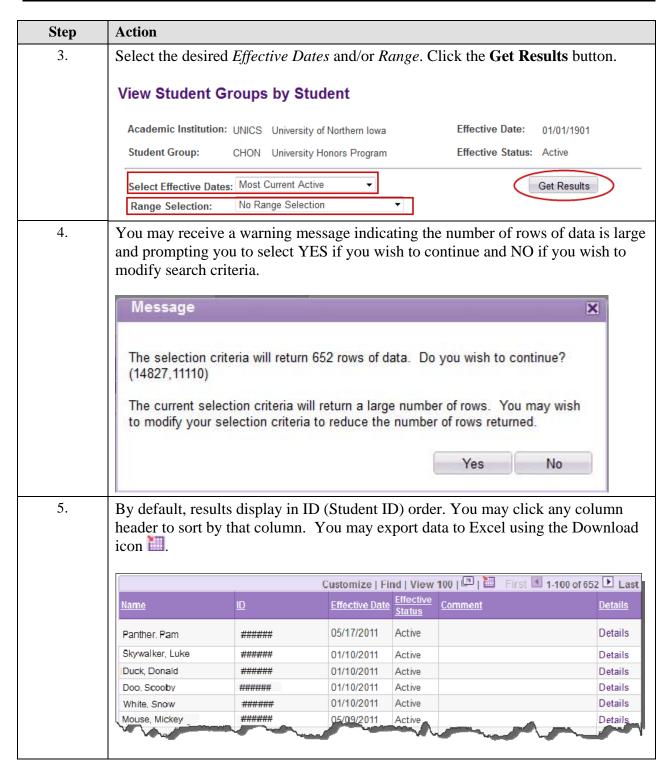

Page 2 Last Updated: 8/2/2012